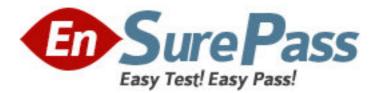

Exam Code: 510-301 Exam Name: powerbuilder 6.0 developer associate Vendor: Sybase Version: DEMO

# Part: A

1: Tab Pages in a Tab Control have a number of properties, including text, enabled, visible and picture. Which two statements about Tab Page properties are true when custom visual user-objects are used as Tab Pages? (Choose two.)

A.The Tab Page properties can only be set for the page when it is added to the control.

B.The custom visual user-object painter allows Tab Page properties to be specified prior to its use in a Tab Control.

C.Tab Page properties may be defined for a custom visual user-object and can be overridden in the Tab Control painter.

D.Tab page properties must be set programmatically when a custom visual user-object is used as a Tab Page because the Tab Control properties dialogue does not allow them to be changed. **Correct Answers: B C** 

2: Which two functions would be used to dynamically include a ListViewItem in a ListView Control where the ListViewItem has a value set in its data property? (Choose two.)

A.AddItem (listviewitem n)

B.AddItem ( integer i, string l)C.InsertItem ( integer I, listviewitem n)D.InsertItem ( integer I, listviewitem n, integer p)Correct Answers: A C

3: A large insurance application has a customer policy window, which contains a Tab control that includes 12 separate tab pages containing information related to the customer, but not unrelated to information in other pages.

The window takes an unacceptably long time to load but the user insists that the Tab control is the preferred approach. Which Tab control technique would be best suited to improving the window instantiation time to an acceptable level?

A.dynamically create tab pages using OpenTab ( )

B.set the Tab Control "create on demand" property to true

C.dynamically create the Tab control using OpenUserObject ( ), posting the function so that the control is created after the window has painted

D.use the CreatePage ( ) function to create pages as the user clicks on the individual Tab Pages **Correct Answers: B** 

4: Which function would be used to force a Tab Page (that has not been selected) to be created when the "Create on Demand" feature of the Tab Control has been enabled?

A.OpenTab ( ) B.OpenUserObject ( ) C.Open ( ) D.CreatePage ( ) E.CREATE

**Correct Answers: D** 

5: Which three features are supported by the Tab Control? (Choose three.)
A.multiple lines of tab pages
B.creation of tab pages dynamically on-demand
C.pictures displayed with the tab page text
D.alphabetical sorting of tab pages
Correct Answers: A B C

6: An MDI application has a sheet window that includes a DataWindow to allow customer details to be added, changed, and deleted. There is a requirement for the support of popup menus to allow the manipulation of the DataWindow. The code below is developed to meet this requirement.

m\_genapp\_sheet lm\_popup

lm\_popup = CREATE m\_genapp\_sheet

 $lm\_popup.m\_edit.PopMenu ( parent.PointerX(), parent.PointerY() )$ 

If the code were placed in the rbuttondown event of the DataWindow, what would happen?

A.The popup menu will appear at the coordinates of the mouse pointer.

B.The popup menu will appear but will not be at the coordinates of the mouse pointer.

C.The popup menu will not appear.

D.A runtime error will occur.

# **Correct Answers: B**

7: Given the following declaration and assuming the following script was located in the 'Open' event of a window:

menu lm\_winmenu

Which statement will return a reference pointer to the menu associated with the window?

A.lm\_winmenu = parent.menuid

B.lm\_winmenu = this.menuid

C.lm\_winmenu = this.menu

D.lm\_winmenu = this.menu.object.ClassName()

E.lm\_winmenu = this.contromenu

Correct Answers: B

8: Which two statements about the production of PBDs are true? (Choose two.)

A.PBDs can not be created for Windows 3.x.

B.PBDs can be created for both 16 and 32 bit operating systems.

C.PBDs can be optimized for speed or space when they are built.

D.PBDs can be rebuilt incrementally or in full.

# **Correct Answers: B D**

9: Which three statements about the PBR file are true? (Choose three.)

A.The PBR file is configured in a painter.

B.A PBR is a text file created using any editor.

C.A PBR file often contains file names and paths for bitmaps and icons.

D.A PBR file may contains references to DataWindow objects that are dynamically assigned in the application.

E.A PBR file may contains references to Custom Class objects that are dynamically created using the CREATE USING syntax in the application.

# Correct Answers: B C D

10: Which two statements about the use of a PBR to include resources in an executable are true? (Choose two.)

A.The size of the exe will not get larger when using a PBR file.

B.The number of files that have to be distributed will be lower.

C.Inclusion of large resource files that will be rarely used in the application will use memory if it is included in the resource file.

D.If a PBR is used all resource files must be included preventing individual resource files from being deployed separately.

### Correct Answers: B C

11: A window has two DataWindows that form a logical unit of work. If either of the DataWindows fails to update then no changes should be committed to the database.

The code below is executed by the user to carry out the save, but testing has reported some problems.

IF dw\_1.Update () = 1 THEN IF dw\_2.Update () = 1 THEN COMMIT ; ELSE ROLLBACK ; END IF

END IF

ROLLBACK ; Which statement best describes the problems that the code will exhibit?

A.ROLLBACK can be issued twice which will cause a database error, halting the application. B.If the dw\_2 update fails and the user corrects the data that was causing the failure, and saves again, changes originally made to dw\_1 will be lost.

C.All changes will be rolled back regardless of the success of the update so no changes will be made on the database.

D.The code is acceptable so the problem must be on the database.

# **Correct Answers: B**

12: The following code in the Clicked event of a DataWindow control highlights rows:

this.SelectRow (0, True)

How will the DataWindow appear after five different rows of the total ten rows in the DataWindow have been clicked on:

A.each of the 5 rows that have been clicked will be highlighted

B.none of the rows will be highlighted

C.all of the rows will be highlighted

D.an error will occur when the first row is clicked

Correct Answers: C

13: Which two functions could be useful for allowing a developer to inspect the current values of columns in a DataWindow's (dw\_1) primary buffer for debugging purposes? (Choose two.)
A.MessageBox ( "Values", String ( dw\_1.object.datawindow.data ) )
B.MessageBox ( "Values", String ( dw\_1.object.datawindow.objects ) )
C.MessageBox ( "Values", String ( dw\_1.GetData ( ls\_data ) ) )
D.MessageBox ( "Values", dw\_1.GetText ( ) )
E.dw\_1.SaveAs ( )
F.LibraryExport ( ls\_file, "dw\_1", ExportDataWindow!)
Correct Answers: A E

14: Which two ways could the actual SQL being sent to a database server from a DataWindow be inspected by a developer? (Choose two.)
A.by enabling PBDEBUG
B.by enabling TRACE
C.by using MessageBox () in the sqlpreview event to display the sqlsyntax argument
D.by using MessageBox in the updatestart event to display the results of Describe( "datawindow.table.select" )

#### Correct Answers: B C

15: Which three are valid reasons for using DataStores? (Choose three.)A.as part of a strategy to partition business logic from the user interfaceB.to retrieve, store and manipulate data that does not need a visual representationC.to perform multi-table updates which are not supported by the DataWindow.D.to provide data to controls that are not data aware

# Correct Answers: A B D

16: The DataWindow dberror event is triggered when a database error is returned from the database. The following single line of code in the dberror event is used to notify the user of the error:

MessageBox("An error has occurred", "The error is: "+sqlerrtext)

Assuming no other code is present in the DataWindow, if an error occurs during the update of several modified rows what will happen? (Choose three.)

A.The message will be displayed once.

B.Two messages will be displayed, one after the other.

C.The message will be displayed for each of the rows in error.

D.The message will not appear.

E.If the message is ignored by the user, locks will be held on the database.

F.-1 will be returned from the Update () function.

# Correct Answers: B E F

17: Which two approaches would allow the SQL select statement of DataWindow (dw\_1) to be changed dynamically? (Choose two.)

A.dw\_1.SetSQLSelect ( 'select name from customer')

B.dw\_1.object = 'select name from customer' C.dw\_1.object.datawindow.table.select= 'select \* from customer' D.dw\_1.object.syntax= 'select name from customer' E.dw\_1.object.syntax.data= 'select name from customer' **Correct Answers: A C** 

18: Which three statements about using DataStores is true? (Choose three.)

A.A DataWindow object can be created for a DataStore using the datastore.Create () function.

B.The DataWindow object property can be copied from a DataWindow to a DataStore.

C.DataWindow objects are assigned to DataStores using the datastore.object.dwo property.

D.DataWindow objects are assigned to DataStores using the datastore.dataobject property.

E.DataWindow objects are assigned to DataStores using the datastore.object.data property.

#### Correct Answers: A B D

19: A function is created and takes a DataWindow control as an argument. The function defines the passed variable to be "by value." What happens with the DataWindow control when the function is called?

A.A copy of the DataWindow is created inside the function.

B.A copy of the DataWindow reference is created inside the function.

C.The DataWindow control is passed "read-only".

D.A DataWindow control can not be passed to a function.

# Correct Answers: B

20: Which two functions return the length of the highlighted text in a SingleLineEdit. (Choose two.)

A.SelectRow() B.SelectedText() C.SelectText() D.SelectedLength() E.SelectedLine() Correct Answers: C D